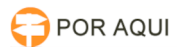

## SDSG:: Não foi possível retornar o numero de páginas...

## 28/04/2024 17:35:26

## **Imprimir artigo da FAQ**

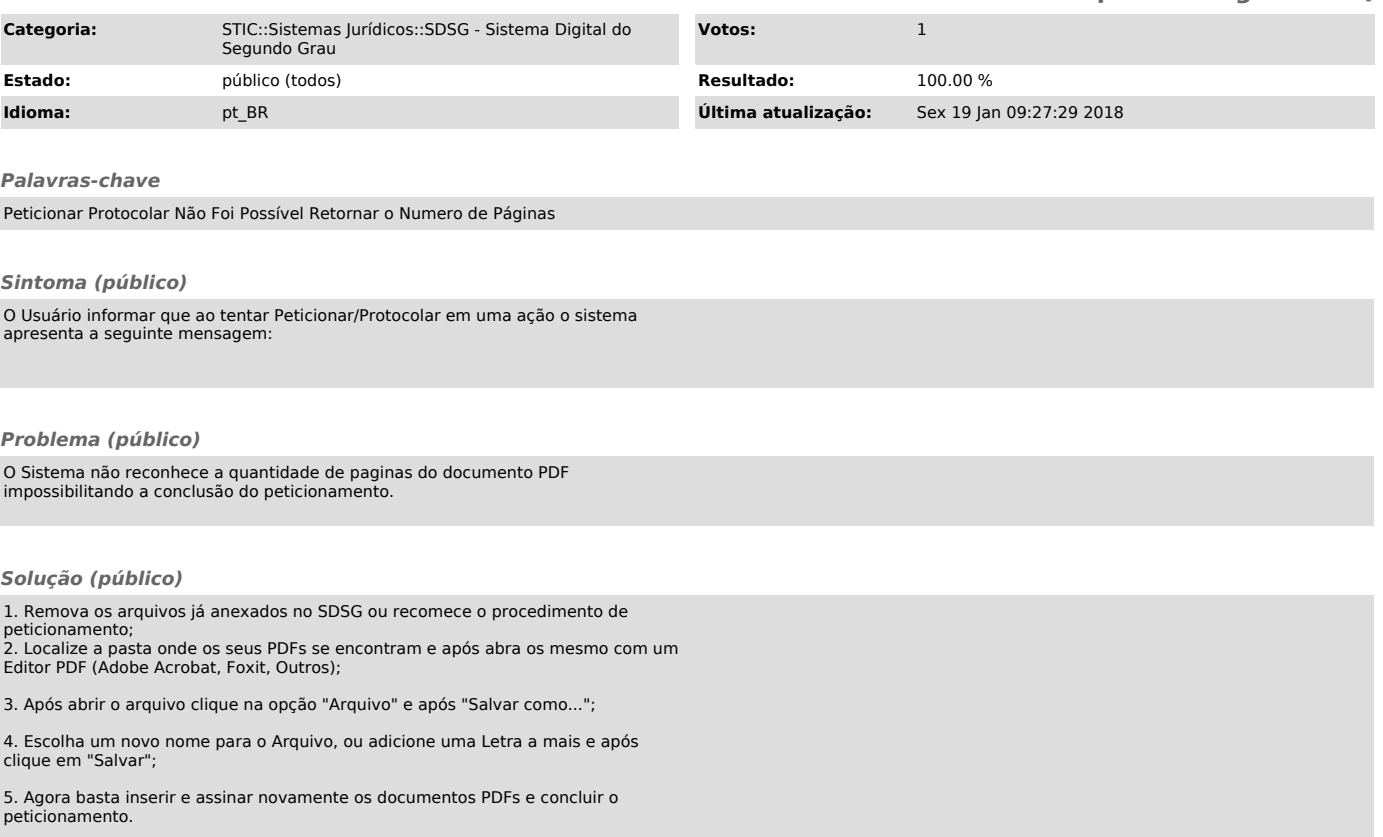